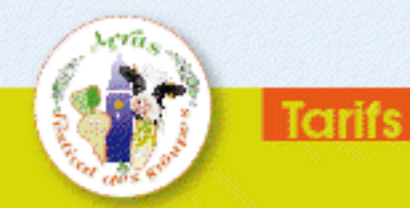

• 265 € pour les achérents et animateurs des groupes des réseaux de Trame (FNGeda, FNAsavpa, Cercles d'Echanges) à jour de leur cotisation 2012.

 $\bullet$  370 € pour les autres participants.

Ces tarifs comprennent la prise en charge lors du circuit thématique le 29 novembre à partir de 13h, le repas du soir, la nuitée du 29 novembre et le petit déjeuner, le repas du 30 midi, la sairée de gala et l'accès aux ateliers, débats, plénières, un dossier du participant et le numéro-Travaux et hnovations consacré au Festival.

lls ne comprennent pas le repas du 29 midi, les éventuels extras pendant les visites (baissons), la nuit du 30 après le gala, l'éventuelle prolongation par une visite touristique le 1er décembre.

Date limite des inscriptions : le 8 octobre 2012.

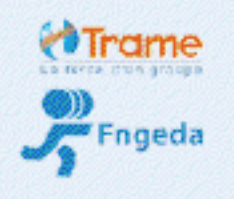

Contact TRAME-FNGeda 6 rue de la Rochefoucauld 75009 Paris Tel.: 01 44 95 08 21 Fax: 01 40 74 03 02 fngeda@trame.org

## Plus d'infos et le builetin d'inscription

à télécharger sur www.fngeda.org rubrique Festival

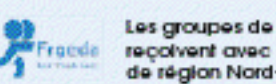

Les groupes de développement du Nord-Pas de Calais reçoivent avec le soutien de la Chambre d'Agriculture de région Nord-Pas de Calais. REULTURES

AGRICOLE

Nos partenaires:

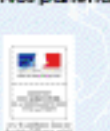

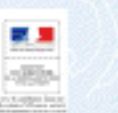

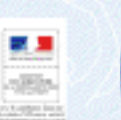

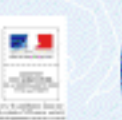

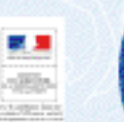

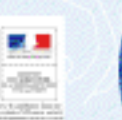

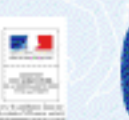

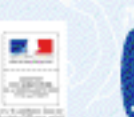

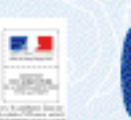

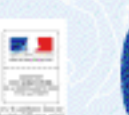

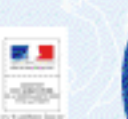

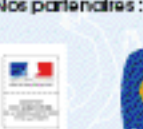

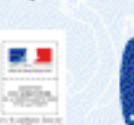

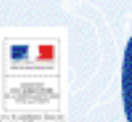

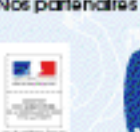

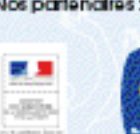

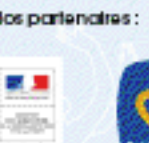

![](_page_0_Picture_30.jpeg)

![](_page_0_Picture_31.jpeg)

![](_page_0_Picture_32.jpeg)

![](_page_0_Picture_33.jpeg)

![](_page_0_Picture_34.jpeg)

![](_page_0_Picture_35.jpeg)

![](_page_0_Picture_36.jpeg)

![](_page_0_Picture_37.jpeg)

![](_page_0_Picture_38.jpeg)

![](_page_0_Picture_39.jpeg)

![](_page_0_Picture_40.jpeg)

![](_page_0_Picture_41.jpeg)

![](_page_0_Picture_42.jpeg)

![](_page_0_Picture_43.jpeg)

![](_page_0_Picture_44.jpeg)

![](_page_0_Picture_45.jpeg)

![](_page_0_Picture_46.jpeg)

![](_page_0_Picture_47.jpeg)

![](_page_0_Picture_48.jpeg)

![](_page_0_Picture_49.jpeg)

![](_page_0_Picture_50.jpeg)

Crédit CoMutue

ರ

15:00:16.02.17

**CONSERVATION** 

Φ

**ADV/TAM** 

• 19h30 Apéritif et soirée de gala

euBoreig ep expedsord sednorB

comment agir demotit.

səp inəlinəlibb un,p əbbublowel

donner les moyens de comprendre lawent de son exbloitant of the se

reinderd mod ednorb et 'nneser et

Savoir Anticiper

Arras

eno

ಶ.

![](_page_0_Picture_51.jpeg)

*A*Trame

![](_page_0_Picture_52.jpeg)

Ø

٨

**RAN** 

**B CA DOWE AT 1** 

de lin, l'élevage laitier ou encore le compostage). conus) les nouvelles techniques de cultures, la production d'endives ou l'Afois, vous pourrez parficiper à 21 circuits professionnels (sur les circuits De l'Avesnois au Boulonnois, en passant par les Handres, le Cambrésiou

×

19:00:19798

0010320

99.08 M/ EU

**SEPRATES** 

a

63

**PE DO 1/6 G2 00** 

Pl se

eouply epinessed **woo memouby unp eboubjower** "sine program ses plien Sejep tuoq tahbnehpq eb another seb Le réseau, le groupe pour coustulie

**IGU' GIDY DISASSGDIDD** MMM

senbellop son b stelord son tenpling ce die lou use au bjace' bont ex-Le réseau, le donde baron parle auou Savoir Communiquer

скру петра малеть, ливател его

np maynay6b un.p e6bu6jowej

seitub xub issub abm stuelluotipp

ello1 eb sitoa uolfiei bi eb evisuelui.

*wewenb*yBaroog einwoarB<del>y</del> sednarB

**Innovation** 

sep memoubb un.p eboubjourer

sep supp sineishid p lebublies inod bigge de nomelles complexions,

the extern is divided by the end of

Savoir Faire

**Savoir Efre** 

# «etajorq zeb ta sezirqartra zab atizravib bl ab soivraz up upazar nU»

![](_page_0_Picture_91.jpeg)

## . 13h30 - 17h30 : Rassemblement ó Ande axpo Arras.

eduong ne noitovonni'l eb 2102 seènqoni» seb xinq 4 seb earmen bj Le «59/62 » le journal télévisé des groupes du Nord-Pas de Calais.

.(AO9A`l te pbegni pl 10q sèsinpg10).

Le résettique la Gitalisate de tous les chefs d'entreprises.

de l'avenir. Intervention d'un réseau de chefs d'entreprises centre sur l'anticipation

tnemeqqoləvèb eb sequotg eb segangiomèt seb 1us travuqqa`s ne trannev. - 18h00 - 19h30 : 4 atellers pour rebondir sur l'intervention du grand inter-

> an Festival des groupes . Rendez-vous à Arras pour le lancement

> > erdmeyon 90 jisnat

Pas de Calais. q ecuader avec les aducatients des Geda un Nordte stejorg xuendmon eb tirvuopèb eb fnottfermeg suov tion d'initiatives locales, temoignages d'agriculteus d'exploitants agricoles et d'entreprises, présentazetiaiV .aeupitomėrtt atiuotio ael nuog 00nCl ó tragėG

**10 00 16 22 W** mature separative

00 00:00 00:00

## 21 circuits **thématiques**

quantité en AOP Marolles i

 $\bullet$ 

٥

![](_page_1_Picture_1.jpeg)

système cutomatisé.

flerté et emplois à la cief i

Stratégie herbagère et autonomie fourragère en AOP Maroilles

![](_page_1_Picture_2.jpeg)

![](_page_1_Picture_3.jpeg)

![](_page_1_Picture_4.jpeg)

férents enjeux économiques entrainant une concurrence au sein des ferritoires Des agriculteurs travaillent en groupe pour mobiliser des ressources et aller vers des complémentarités locales.

Méthaniseurs de France V2: Chaudêre poly combustible, tolt photo-

Travaller en groupe pour gagner en efficacité : formation, business pian, appel d'offre...

19) quand on est loin du consomma Commercialiser en circuits courts

ø Produire de manière autonome du lait bio dans une région herbagère répondre dux besoins d'accompagnement<br>des agriculteurs Apports techniques bio pour répondre aux enjeux importants et actuels de l'agriculture, avec une auverture sur des systèmes alternatifs comme les AMAP. les couveuses d'entreprises...

votre dépendance en protéines et optimiser la

gestion de vos prairies : venez découvrir com-

ment produite du lait à l'herbe de qualité et en

Emergence d'un groupe d'éleveurs blo pour V1 : Elevage latter blo tout herbe (maxi paturage, rations hivernales...) avec transformation et vente drecte. V2 : Nouvelles formes d'entreprises (AMAP)

et outils d'accompagnement alternatifs et collectifs.

V3 : Production de concentrés fermiers et autonomie proféique pour un troupeau de Normandes.

#### et l'épanouissement personnel et professionnel Les actions de l'AFDA produisent des résultats concrets sur les exploitations agricales : organisation du travail, communication et gestion de conflits, équilibre entre vie personnelle et vie professionnelle. Autont de thêmes dont la prise en compte détermine le bien-être au **Jeune** travali. l'efficacité des personnes et la viabilité économique de toute l'exploitation agricole.

V1 : Diversification (Campus Vert. chambres d'étudiants) et organisation du travail sur une

exploitation en zone pérturbaine. V2 : Diversification dans la vente de porcs (magasin à la ferme) et installation d'un

De la perle blanche... au pays des gueules noires : relations entre une agriculture de proximité et le bassin de population

Oser, avec le groupe, le bien-être au travail

valatiser en circuits courts leurs productions (point de vente collectif. Gamm Vert. Saveur en Or et Table de l'erne). C'est par le dévelappement de ces projets collectifs que les agriculteurs ont réussi à s'adapter à la demande d'une population urbaine.

Les producteurs de l'Artois font des choix pour V1 : De la production au conditionnement de l'endive (perle blanche) : Ilustration de différents moyens de commercialisation.

> V2 : Valarisation des produits d'une exploitation lattière au coeur d'un ancien secteur minier (gueules noires).

### Gagner en partageant tracteur et main d'œuvre ? Nous l'avons réussi ! 42

S'organiser en groupe pour économiser, sécu- V1 : Présentation du matériel et organisation riser ses travaux et gagner en confort. Pour répondre aux besoins de chacun, des agriculteurs partagent jusqu'à l'intégralité des matériels et de la main-d'œuvre : cercles d'échanges, sous-traitance, groupements d'employeurs.

des chantiers de la section pomme de terre

d'une CUMA. V2 : Présentation de 2 expériences de CUMA

Intégrale.

V3 : Dans une exploitation en pieine expansion et renouvellement des associés, maintien d'une organisation du travail en commun.

#### O Des agriculteurs en groupe impulsent une dynamique de territoire

Des agriculteurs, accompagnés par leurs communculés de communes, ont créé et mis en place une coopérative de trituration de coiza et un réseau de compostage des déchets verts. Its optimisent ainsi leurs revenus par la diversification de leurs activités et participent au développement de leur territoire.

V1 : Création par les agriculteurs d'une coopérailve de trituration de colza, grâce à l'Implication de partenaires locaux.

V2 : Valorisation du tourteau de colza (engraissement de vaches) par un achèrent. V3 : Présentation de l'association Teraco.

plate-forme de compostage en bout de<br>champs, chez un agriculteur adhérent.

### En grandes cultures, un groupe relève le défi de la réduction des intrants à l'horizon 2018 « mille

Les agriculteurs du GEDA ant toujours été moteurs de l'Innovation : gestion des boues depuls 30 cms, premier réseau DEPHY (ecaphyto) de la règion, maitrise des intrants.

V1 : Désherbinage sur bettercives et maîs, travail en groupe sur la réduction des intrants.

V2 : En production de pommes de terre, utilisation de l'outil d'aide à la décision Milèos pour mieux lutter contre le mildiou.

## Exploitations laitières du Boulonnais : installations de jeunes et nouvelles perspectives @

l'ace à la crise du latt le groupe du Baulonnais V1 : Un atelier pain redonne des perspectives engage une réfletion sur la diversification. D'où s'est développée l'idée de la construcfon d'un point de vente collectif «Vert de Terre», qui a permis quatre installations. Une statégie de projet callectif au service des<br>projets.individuels.

à une ferme laitlère. V2 : la création du point de vente «Vert de Terres

V3 : Production de glace et implication dans des réseaux régionaux «Savoir vert» et «Table de l'ernie», pour de nouvelles perspecifives.

### Le débat sur l'eau, comment les groupes peuvent être des acteurs

une richesse et une contrainte. Collectivement agriculteurs et territoire sont en discussion permanente pour préserver la ressource en eau

Le marcis de Saint-Omer et les poiders de V1 : Polyculture et élevage : maintien d'une<br>Calais : un territoire agricole marqué par l'eau : activité agricole dans cette zone riche. V2 : Au pied des plateaux, maitrise de l'éro-

sion dans le bassin versant par des fascines et persévération de la qualité de la ressource en

 $\bigcirc$ 

e

6739

nique, de la valorisation des déchets verts aux

valorisation de gisements locaux jusqu'à la

réflexion et la réalisation de travaux sur l'érosion.

V2: Dialoguer avec le parc naturel et la comgration paysagère : l'exemple des pneus sur

voltabue, compostage...

éduire les eau par de bonnes pratiques. Inondations dans les polders en avai.

#### Nous produisons, nous transformons, nous vendons

fantastique des agriculteurs pour valoriser leurs pour le marché du frais national et international. produits : se projeter, monter un projet Valori v2 : Complémentarité d'une exploitation sation des productions spécifiques (pannnes entre ses diverses activités (productions. de terre, houblon, kilt) à la région, en profitant vente et accuelly. de la densité de population à proximité.

w

TU

A l'export ou localement, un engagement V1 : Adaptation de sa canduite d'exploitation

V3 : Diversification progressive de la production lattère à la vente de fruits et légumes en librecueillette et magasin.

#### **HUT**

Loin des grandes villes, des agriculteurs V1 : Sailler entre agriculteurs pour paller les mettent en place différentes formes de contraintes géographiques : optimiser la logiscommercialisation en circuits courts (vente tique nouveaux circuits de commercialisation, directe, point de vente collectif, GMS. ... ) communication commune. dans une dynamique collective.

will give collectif + chez l'habitant + chambel d'hôle

**CALCO SECONDATE** 

**C.P.** Chez Engibitant + hotel

V2 : Développer la cliverdication à la ferme et mettre en place un projet collectif de découpe<br>de vlande pour pérenniser son exploitation.

> Otte do feetif + chez l'hobitant Chez Problem

**MFR** 

Lin de Flandres, un produit durable pour dynamiser un territoire

entrepreneurs. S'organiser pour maîtriser la de ses produits dérivés (coopérative). production, la transformation et la commercialisation. Avec les collectivités développer torne d'essai : un collectif au service du lh. des débouchés éco matériaux pour valatiser les coproduits.

La filère lin est «l'affaire» d'un territoire qui V1 : Présentation des aspects techniques, écoimplique agriculteurs, collectivités, artisans, nomiques et coopératifs de la culture du lin et

V2 : Production de semence de lin et piate-

![](_page_1_Picture_67.jpeg)

![](_page_1_Picture_68.jpeg)